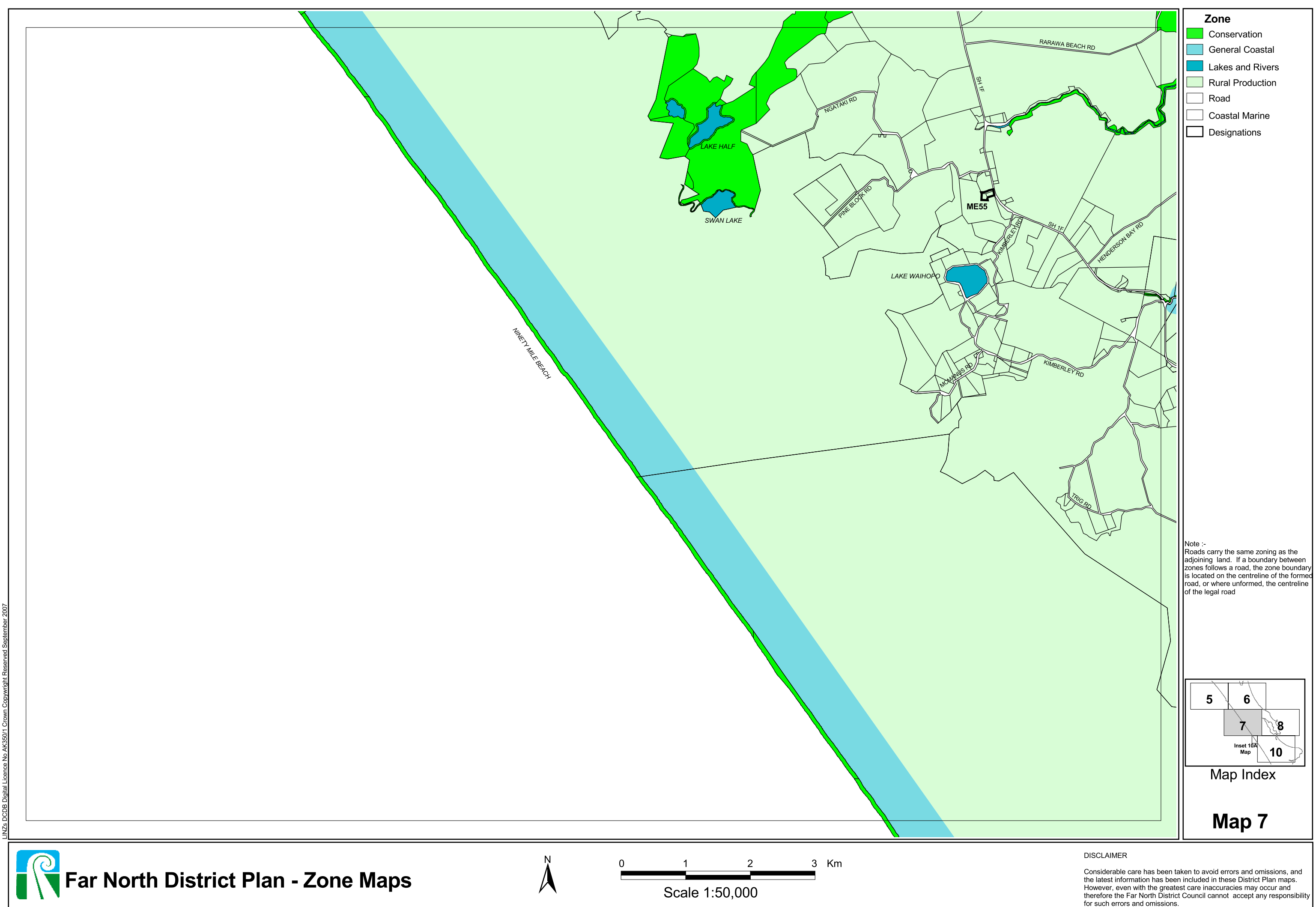

for such errors and omissions.